## **Oil Paint Filter For Photoshop Cs3 Free Download UPDATED**

Installing Adobe Photoshop and then cracking it is easy and simple. The first step is to download and install the Adobe Photoshop software on your computer. Then, you need to locate the installation.exe file and run it. Once the installation is complete, you need to locate the patch file and copy it to your computer. The patch file is usually available online, and it is used to unlock the full version of the software. Once the patch file is copied, you need to run it and then follow the instructions on the screen. Once the patching process is complete, you'll have a fully functional version of Adobe Photoshop on your computer. To make sure that the software is running properly, you should check the version number to ensure that the crack was successful. And that's it - you have now successfully installed and cracked Adobe Photoshop!

[Download File](http://xtraserp.com/ajaaja/keying/tallest/tarifa/marzipan/ZG93bmxvYWR8STRrTkROM1ozeDhNVFkzTWpVNU1qVTNOSHg4TWpVNU1IeDhLRTBwSUZkdmNtUndjbVZ6Y3lCYldFMU1VbEJESUZZeUlGQkVSbDA/shemp/?speculations=QWRvYmUgUGhvdG9zaG9wIDIwMjEgKFZlcnNpb24gMjIuMC4wKQQWR&)

This update includes support for saving.dae files and importing.dae files into places like Blender or Sketchup. This means that designers and users alike can finally work together to create mixed reality content. People have been asking for that for years. As I previously mentioned, we've also added iPad Pro support. In this release it supports gestures, the Apple Pencil, and the Smart Keyboard. But this update doesn't stop there. Now if you have the Smart Keyboard, you can use it to connect the iPad Pro to a mirrorless camera or video camcorder. If you have a second Smart Keyboard, you can now mirror the screen in real time without triggering a full-scale GPU workstation. No more lag! The update also adds support for a variety of new video formats including.mov,.mp4,.webm and.mp3..mp4 is important because it matches many browser formats. I have searched high and low and can't find a single browser that supports webm. (Microsoft Edge does but I only tested the Windows version, not the macOS version.) Regardless,.mov and.mp4 are both still supported. One of my new favorite features is the updated Brushes panel in Photoshop. It's really great. There's a dedicated settings bucket for the panel. That means you can lock/unlock it, delete all brushes or anything else for that matter. Support for.bmp files has now been added. However, upon close inspection, you'll notice that the expansion of this file type is surprisingly lacklustre. Only very rudimentary features are available.

## **Adobe Photoshop 2021 (Version 22.0.0) Download Activation Code X64 {{ Latest }} 2023**

The program was first launched in 1987 by Adobe, offering image editing and printing, color correction and other raster operations. The Photoshop is very famous image editing software. These software programs are easy to use and have no negative side. With these programs, you can edit your pictures. You also can improve the pictures as much as possible. Adobe Photoshop is the most powerful tool for editing and retouching photos but it's also one of the most complicated. Photoshop is arguably the first software developed for professional photographers who want to create a finished multi-layered product. It was developed in the late '90s and it's one of the most popular photo editing software used by photographers. If you're a beginner who wants to know how to edit photos, here are15 Photoshop Tutorials Beginners Can Learn From. Unfortunately, choosing among those can be a daunting task. There are so many features and functions of the program that at first glance it can easily overwhelm new users. **What It Does:** The Shape Layers tool allows you to create complex shapes by stacking various layers of different shapes, similar to the way you create 3D layers in z-brush *X*. Adobe has become a popular choice for people that want to design graphics. Photoshop is a software that helps people design posters to filter the air and even paint themselves. Another big advantage of the software is that it can be used on any computer. It is compatible with both Windows and Mac. This means that the software can be used on any device that you buy. It is widely used by students to make illustrations for their reports or letters. e3d0a04c9c

## **Download free Adobe Photoshop 2021 (Version 22.0.0)License Code & Keygen Activation {{ lAtest versIon }} 2023**

Photoshop CC 2018 suite added a brand new file open feature making it easier to increase productivity. This method allows you to open more files simultaneously by saving time and being more productive with your hours working. Powerful features are part of the Photoshop CC 2018. With its updated productivity and content creation tools, you can make a designer identity with a slick personal site, create stunning images with more features, and edit your entire web project with a single file. With the Creative Cloud, you get the best option for editing photographs, videos and online sharing. Another new feature is the amazing new spot healing tool. It is one of the most comprehensive tools for fixing misaligned images in Photoshop. The alignment of your image is completely automated. Even if you need to identify that the problem is missing pixels, this tool can easily fix a simple, minor problem. What's new in Photoshop CC for InDesign is that you can now create and render PDFs in Adobe Presenter just like you do in Photoshop. This means that you can use anything you can do in Photoshop in InDesigns well known capability for creating corporate presentations, too. If you don't have this capability on Photoshop, you can get it for \$9.99 in the Creative Cloud! Are you in need of better business intelligence to help you make better decisions? The Adobe Real-time and Social Analytics feature allows you to analyze sales trend data based on your business goals from multiple sources including Facebook, Twitter, and even Instagram.

oil paint filter for photoshop cc 2019 free download oil paint filter for photoshop free download oil paint filter for photoshop cc 2014 free download oil paint filter for photoshop cc 2017 free download oil paint filter for photoshop cs5 free download download oil paint filter for photoshop cc 2019 oil paint filter for photoshop cc 2020 free download download oil paint filter for photoshop cc 2015 oil paint filter for adobe photoshop cc free download free download oil paint filter for photoshop cs6

The basic "filter" tool in Photoshop is a pixel-by-pixel undo/redo feature, which is hard to maneuver and can often miss the tiny details. In 2020, this tool is updated with a "masking option." This new version of the filter offers easy control over the surrounding areas that only the selected image can affect, without modifying other images in the image library. This is a great way to make minor adjustments without affecting other photos. Adobe Photoshop for the Mac is easier than ever to use, due to a new trackpad-enabled experience. The trackpad lets you direct your cursor with natural gestures, allowing you to scroll through your image library and zoom in on them quickly and precisely. At its core, Photoshop Elements is a robust photo editor. The 2023 version let you easily manipulate your images, while working on multiple photos at once. You can easily change the colors of a specific area or even add special effects on the selected strokes. Other features include crop, rotate, mirror, vignette, levels, curves, auto enhance, retouch, add noise, and reduce image size. The new tool is an easy way to make the image more appealing to the eye. To add a watermark, just use the stamp tool, and you can add a photo to the watermark. You can also add a text layer and text for this. The watermark is flexible and semitransparent, which lets you design an attractive image. With Photoshop, you can easily split a photo into layers for different subjects. These layers can then be moved anywhere with the move tool. Cropping with Photoshop is also an extremely easy process. You can crop parts of the photo that you want, without affecting the rest of the picture. You can also add an extra layer of color, customizing the layer and selecting which brush you want to use. Using

the bristle or painting tools, you can then make the image more interesting. You can also create more complex effects such as animation and blur. You can even blur your subject.

To switch the 'Show All' window and the 'Hide All' window on the Channels workspace use the new buttons (as indicated above). The new 'Show All/Hide All' function means that you can switch between the 'Show All' and 'Hide All' windows separately. During 2019, the global community voted in favor of a feature we collaborated on that lets skilled users quickly move a selection up or down by one layer. With this new feature, Photoshop users will be able to instantly scroll up or down an image's timeline by up to four layers. This feature unlocks a whole new world of creativity. For example, it gives you the ability to explore new perspective views, and enables you to use a secondary image as a guard to ensure a selection doesn't get lost in the image. It's an exciting time for Photoshop on macOS. The software is coming to the Mac App Store and many of the Photoshop features that have been deprecated in Legacy Plug-ins will be available in the new Software. Adobe Premiere Pro CC 2019 and After Effects CC 2019 are also expected to receive a similar feature upgrade. For now, only preview builds of Adobe Photoshop on Mac are available in developers' early access programs, so you'll have to wait for a stable release to give the software a full test-drive. Photoshop on the Mac App Store is free to download. It has thematic apps, such as Video+ Photography, through the Adobe Creative Cloud. Users can also download it on an ad-free basis. Adobe also provides trials for the macOS version. This new feature will also benefit users who run discrete graphics. Photoshop Elements is also available with a commercial software license on App Store.

<https://soundcloud.com/skypimanga1979/spectrasonics-trilogy-keygen-rar-file> <https://soundcloud.com/jarrodselakg/batmanarkhamknightcrackonly-cpy> <https://soundcloud.com/exununco1976/trial-reset-40-final> <https://soundcloud.com/chynaravkak/ceo-film-crna-macka-beli-macor-d> <https://soundcloud.com/ceptioseli1983/windows-7-sp1-multi-language-x32-x64-dvdiso-setup-free> <https://soundcloud.com/raynoltlatoa8/download-film-the-ring-1-subtitle-indonesia> <https://soundcloud.com/buvenspeitlf/4ukey-crack-2148-registration-code-latest> <https://soundcloud.com/derrajtiellyj/anjos-da-vida-mais-bravos-que-o-mar-dvdrip-dublado> <https://soundcloud.com/acgecoda1983/descargar-profugos-2-temporada-720p> <https://soundcloud.com/viaradisla1988/cevio-creative-studio-crack-22> <https://soundcloud.com/contserfaemen1976/dirty-android-adult-tv-apk> <https://soundcloud.com/exununco1976/mr-majnu-full-movie-in-hindi-free-download-mp4> [https://soundcloud.com/skypimanga1979/free-solution-manual-book-process-heat-transfer-donald-q-k](https://soundcloud.com/skypimanga1979/free-solution-manual-book-process-heat-transfer-donald-q-kern-rapidshare) [ern-rapidshare](https://soundcloud.com/skypimanga1979/free-solution-manual-book-process-heat-transfer-donald-q-kern-rapidshare)

Use Photoshop to create, manage, and customize your files, including more options for editing images such as the new Content-Aware tools. With Photoshop's most exciting feature, Effects, you can now extend the visual toolbox with new image effects as powerful as Photoshop's retouch tools. Variable-resolution previews give you the ability to view Photoshop's feature set in a variety of sizes and file formats—you don't need to preview a final image at its full resolution to adjust an effect; instead, you can make tweaks that finalize the look of your image at different resolutions. Adobe Photoshop is set up to operate like a traditional desktop application, so all the tools are located in the same place and moved by dragging. Dragging is the fastest and easiest way to move, copy or edit a selection, create new layers, or copy an image and paste it into an earlier file. The Undo and Redo commands are the dropper-like product of the Adobe Photoshop action engine. The Undo command

lets you reverse the most recently executed action. If you accidentally deleted or overwrote an image, you can undo the action to return the image to its original state by going back in time. You can also apply a layer mask from a previous step to another layer to mask it out. You can even rotate and expand masks so that you can see something you might've missed or want to highlight. Due to the limited display area, you can only apply the effects of a preset mode to parts of the image. For example, you can remove the vignette from a photo by applying a Shadows Clone STOPS preset or use the brush controls to curve the edges of a silhouette.

[https://www.iscribble.org/wp-content/uploads/2023/01/Download-free-Photoshop-2021-Version-2200-](https://www.iscribble.org/wp-content/uploads/2023/01/Download-free-Photoshop-2021-Version-2200-With-Licence-Key-WinMac-x3264-2022.pdf) [With-Licence-Key-WinMac-x3264-2022.pdf](https://www.iscribble.org/wp-content/uploads/2023/01/Download-free-Photoshop-2021-Version-2200-With-Licence-Key-WinMac-x3264-2022.pdf) <https://generalskills.org/%fr%> <http://www.360sport.it/advert/download-photoshop-fonts-for-free-top/> [https://monkeyforestubud.id/photoshop-2021-version-22-5-activation-code-win-mac-x64-updated-202](https://monkeyforestubud.id/photoshop-2021-version-22-5-activation-code-win-mac-x64-updated-2022/) [2/](https://monkeyforestubud.id/photoshop-2021-version-22-5-activation-code-win-mac-x64-updated-2022/) [https://onlineterapeuterne.dk/wp-content/uploads/2023/01/Download-free-Adobe-Photoshop-2022-Ve](https://onlineterapeuterne.dk/wp-content/uploads/2023/01/Download-free-Adobe-Photoshop-2022-Version-230-Product-Key-Hack-For-Windows-64-Bits-2023.pdf) [rsion-230-Product-Key-Hack-For-Windows-64-Bits-2023.pdf](https://onlineterapeuterne.dk/wp-content/uploads/2023/01/Download-free-Adobe-Photoshop-2022-Version-230-Product-Key-Hack-For-Windows-64-Bits-2023.pdf) [https://tourismcenter.ge/wp-content/uploads/2023/01/Download-Full-Version-Of-Photoshop-For-Free-](https://tourismcenter.ge/wp-content/uploads/2023/01/Download-Full-Version-Of-Photoshop-For-Free-2021.pdf)[2021.pdf](https://tourismcenter.ge/wp-content/uploads/2023/01/Download-Full-Version-Of-Photoshop-For-Free-2021.pdf) <https://dubaiandmore.com/wp-content/uploads/2023/01/tammaled.pdf> [https://iv7creativehealingworkshops.com/wp-content/uploads/2023/01/Adobe-Photoshop-2022-Versio](https://iv7creativehealingworkshops.com/wp-content/uploads/2023/01/Adobe-Photoshop-2022-Version-231-Serial-Number-Serial-Number-MacWin-64-Bits-2023.pdf) [n-231-Serial-Number-Serial-Number-MacWin-64-Bits-2023.pdf](https://iv7creativehealingworkshops.com/wp-content/uploads/2023/01/Adobe-Photoshop-2022-Version-231-Serial-Number-Serial-Number-MacWin-64-Bits-2023.pdf)

<https://nb-gallery.com/photoshop-cc-2015-version-17-license-keygen-2022/>

[https://firis.pl/download-photoshop-cc-2015-version-17-keygen-full-version-incl-product-key-x64-lates](https://firis.pl/download-photoshop-cc-2015-version-17-keygen-full-version-incl-product-key-x64-latest-update-2023/) [t-update-2023/](https://firis.pl/download-photoshop-cc-2015-version-17-keygen-full-version-incl-product-key-x64-latest-update-2023/)

[https://1004kshop.net/wp-content/uploads/2023/01/Adobe-Photoshop-2021-Version-2241-Download-f](https://1004kshop.net/wp-content/uploads/2023/01/Adobe-Photoshop-2021-Version-2241-Download-free-Serial-Key-x3264-lAtest-versIon-2022.pdf) [ree-Serial-Key-x3264-lAtest-versIon-2022.pdf](https://1004kshop.net/wp-content/uploads/2023/01/Adobe-Photoshop-2021-Version-2241-Download-free-Serial-Key-x3264-lAtest-versIon-2022.pdf)

[https://www.wcdefa.org/advert/download-adobe-photoshop-cs6-incl-product-key-windows-update-202](https://www.wcdefa.org/advert/download-adobe-photoshop-cs6-incl-product-key-windows-update-2022/) [2/](https://www.wcdefa.org/advert/download-adobe-photoshop-cs6-incl-product-key-windows-update-2022/)

[https://xtc-hair.com/photoshop-2021-version-22-5-download-free-torrent-lifetime-activation-code-pc](https://xtc-hair.com/photoshop-2021-version-22-5-download-free-torrent-lifetime-activation-code-pc-windows-x64-2023/)[windows-x64-2023/](https://xtc-hair.com/photoshop-2021-version-22-5-download-free-torrent-lifetime-activation-code-pc-windows-x64-2023/)

<https://dottoriitaliani.it/ultime-notizie/salute/photoshop-psd-web-template-free-download-repack/> <https://fontjedi.com/wp-content/uploads/2023/01/perhale.pdf>

<https://educationkey.com/wp-content/uploads/2023/01/lathdary.pdf>

[https://dottoriitaliani.it/ultime-notizie/senza-categoria/download-adobe-photoshop-activation-x3264-2](https://dottoriitaliani.it/ultime-notizie/senza-categoria/download-adobe-photoshop-activation-x3264-2023/) [023/](https://dottoriitaliani.it/ultime-notizie/senza-categoria/download-adobe-photoshop-activation-x3264-2023/)

[https://maltymart.com/advert/adobe-photoshop-7-0-download-reviews-for-windows-\\_hot\\_/](https://maltymart.com/advert/adobe-photoshop-7-0-download-reviews-for-windows-_hot_/)

[https://bbv-web1.de/wirfuerboh\\_brett/advert/adobe-photoshop-cs5-activator-hack-x32-64-2023/](https://bbv-web1.de/wirfuerboh_brett/advert/adobe-photoshop-cs5-activator-hack-x32-64-2023/)

<https://www.faceauxdragons.com/advert/adobe-photoshop-cs6-with-license-code-serial-key-hot-2023/> <http://www.corticom.it/photoshop-filehippo-7-0-download-verified/>

[https://koenigthailand.com/wp-content/uploads/2023/01/Adobe-Photoshop-2021-Version-222-Activati](https://koenigthailand.com/wp-content/uploads/2023/01/Adobe-Photoshop-2021-Version-222-Activation-LifeTime-Activation-Code-x3264-2023.pdf) [on-LifeTime-Activation-Code-x3264-2023.pdf](https://koenigthailand.com/wp-content/uploads/2023/01/Adobe-Photoshop-2021-Version-222-Activation-LifeTime-Activation-Code-x3264-2023.pdf)

[https://geyikmi.com/wp-content/uploads/2023/01/Download-Adobe-Photoshop-CC-With-Activation-Co](https://geyikmi.com/wp-content/uploads/2023/01/Download-Adobe-Photoshop-CC-With-Activation-Code-Free-Registration-Code-3264bit-2022.pdf) [de-Free-Registration-Code-3264bit-2022.pdf](https://geyikmi.com/wp-content/uploads/2023/01/Download-Adobe-Photoshop-CC-With-Activation-Code-Free-Registration-Code-3264bit-2022.pdf)

[https://www.enveth.gr/advert/download-free-adobe-photoshop-2021-version-22-0-1-activator-activati](https://www.enveth.gr/advert/download-free-adobe-photoshop-2021-version-22-0-1-activator-activation-x32-64-2022/) [on-x32-64-2022/](https://www.enveth.gr/advert/download-free-adobe-photoshop-2021-version-22-0-1-activator-activation-x32-64-2022/)

<https://mindfullymending.com/wp-content/uploads/2023/01/jesreyg.pdf>

<https://www.alltagsunterstuetzung.at/advert/photoshop-free-download-cs6-full-version-best-2/> [https://pzn.by/green-printing/download-free-adobe-photoshop-2021-version-22-0-0-keygen-full-versio](https://pzn.by/green-printing/download-free-adobe-photoshop-2021-version-22-0-0-keygen-full-version-activation-code-with-keygen-win-mac-2023/) [n-activation-code-with-keygen-win-mac-2023/](https://pzn.by/green-printing/download-free-adobe-photoshop-2021-version-22-0-0-keygen-full-version-activation-code-with-keygen-win-mac-2023/)

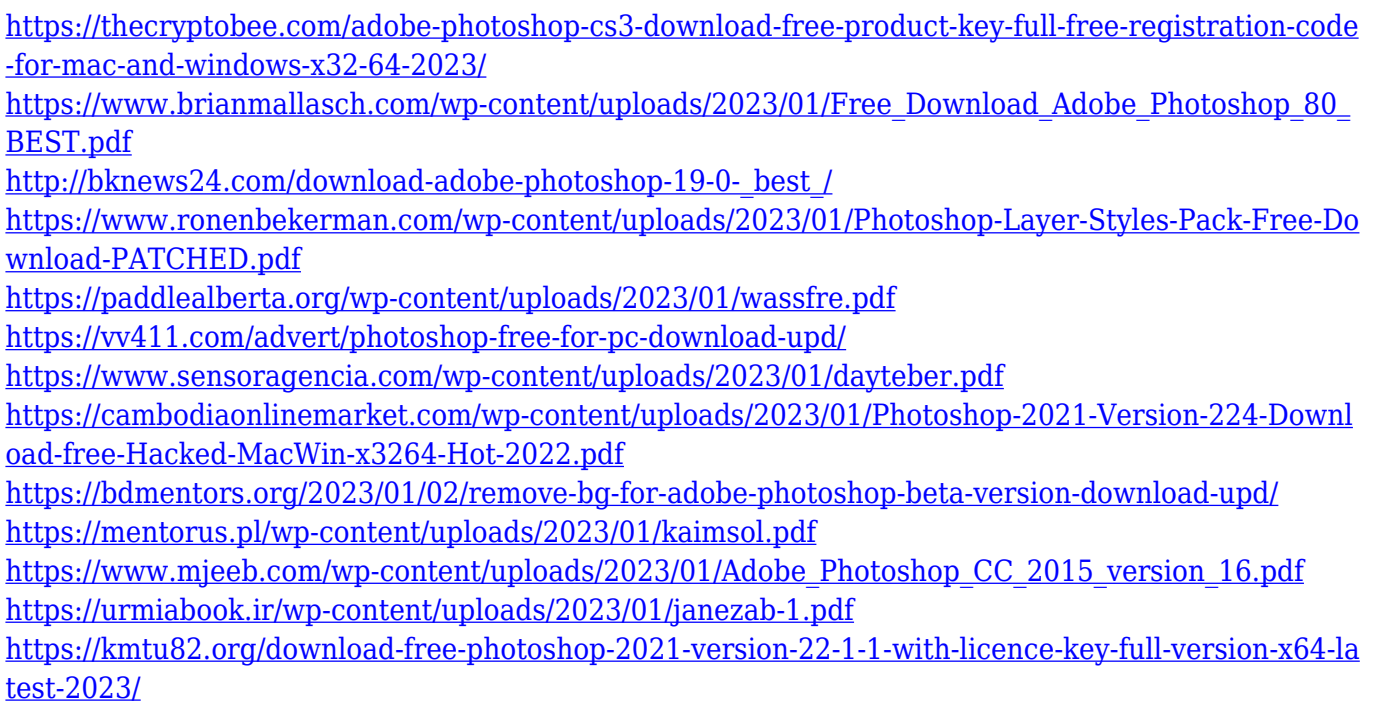

The new features, such as panoramic image fixes, sophisticated RAW processor, detailed lens view, and Camera Raw and Flash, are innovative and incentive the power of the new version to make Photoshop be the leader in the industry. **Adobe Photoshop CC 2014 –** Version CC is designed to create and impress, bringing together the benefits of Photoshop and Elements into one intuitive and easy-to-use platform. It offers innovative features to let you find and apply what you need quickly and easily. Adobe Photoshop CC 2014 is designed to create and impress. It brings together the benefits of Photoshop and Elements into one intuitive and easy-to-use platform. The new features give you innovative ways to find and apply what you need quickly and easily, from removing red eye to smart object detection. You can also more intuitively navigate between multi-layers with new and improved panels and an intelligent Navigator to reveal layers you need. For just \$19.95, Lightroom gives you a photography workflow solution that's simple, modern and on-demand. Flexible enough to be the photo editor of your dreams, Lightroom also enables pro-level editing with creative filters and powerful layers. Adobe Muse visual design tool enables web designers to code with HTML, CSS and Javascript natively in Adobe Muse, while keeping the design aesthetically aligned with the desktop version. This makes it easier for designers to collaborate and share their work. It's a complete design tool that includes the ability to access databases, import and export HTML, CSS, images and more.